## **Excel Works Making The Most Of Microsoft Excel**

Yeah, reviewing a books excel works making the most of microsoft excel could mount up your close associates listings. This is just one of the solutions for you to be successful. As understood, exploit does not recommend th

Comprehending as competently as pact even more than new will provide each success bordering to, the pronouncement as well as keenness of this excel works making the most of microsoft excel can be taken as competently as pi Howto Create Professional Looking Excel Spreadsheets Excel Grade book \u0026Feedback For Students The Beginner's Guide to Excel - Excel Basics Tutorial Howto build Interactive Excel Dashboards Howto use Excel Index Match (

Create a Bookkeeping Spreadsheet using Microsoft Excel - Part 1Introduction to Pivot Tables, Charts, and Dashboards in Excel (Part 1) How to Make address book in Excel 2010 If You're Excel Works: Making the Most of Microsoft Excel Spiral-bound – Import, January 1, 2006 by Papia Harrison, Patricia & Sarkar (Author) 4.4 out of 5 stars 4 ratings

Microsoft Excel Tutorial - Beginners Level 1What Disney Doesn't Want You to Know About Alice in Wonderland | Documentary Create a Checkbook Register in ExcelLearn Macros in 7 Minutes (Microsoft Excel) **How To Start Bookkeeping (FREE Template) Timeboxing: Elon Musk's Time Management Method** 10 Best Excel Tips for BeginnersHow to make Macro enabled Form in Excel Sheet? 50 Ultimate Excel Tips and Tricks for 2020 Excel Macro Class 1 - Getting Started Programming Macros How to Extract Data from a Spreadsheet using VLOOKUP, MATCH and INDEXExcel Training /How To Create Beautiful Analytics Dashboard Report in Microsoft Excel How to create Make Your Mac's Touch Bar EXTRA Worth It (Tips \u0026 Apps)

### *Excel formula: Most frequently occurring text | Exceljet* Buy Excel Works: Making the Most of Microsoft Excel by Harrison, Patricia & Sarkar, Papia (ISBN: 9781842397404) from Amazon's Book Store. Everyday low prices and free delivery on eligible orders.

Excel gradebook using percentage method

MODE returns the most frequently occurring number, which in this case is 2. The number 2 represents the position at which we'll find the most frequently occurring value in the range. Finally, we need to extract the value i

Buy Excel Works Making the Most of Microsoft Excel by Harrison, Patricia & Sarkar, Papia (ISBN: 9781842397404) from Amazon's Book Store. Everyday low prices and free delivery on eligible orders. Excel Works: Making the Mos *Excel Works Making The Most Of Microsoft Excel*

### *Excel Works: Making the Most of Microsoft Excel: Harrison ...*

*5 Powerful Excel Functions That Make Work Easier* This article identifies areas in Excel workbooks that use lots of memory and describes how you can make your workbook files work more efficiently. For more information about the changes that we made in Excel 2013, see Memo

*Excel Works: Making the Most of Microsoft Excel: Amazon.co ...*

*Excel Works Making The Most Of Microsoft Excel* START. Most users know that Excel can add, subtract, multiply, and divide, but it can do much more with advanced IF functions when coupled with VLOOKUP, INDEX-MATCH-MATCH, and pivot tables. (For ...

### *The Importance of Excel in Business - Investopedia*

to launched, from best seller to one of the most current released. You may not be perplexed to enjoy all ebook collections excel works making the most of microsoft excel sone of the most lively sellers here will completely

Microsoft Excel spreadsheet software has become an integral part of most business organizations across the world. MS Excel is used for various purposes by business establishments. Some organizations use this spreadsheet so *Microsoft Excel: Is It Important For Business Organizations?*

### One of the most helpful features for large spreadsheets is the Split Screen command. The Split Screen allows you to view two, three, or four windows of your spreadsheet. Use this feature to work on...

*Excel Tutorials for Beginners - Lifewire* Microsoft Excel is a common application. You may have used it on the job or for school, but chances are that you only used it for its most basic uses. However, Excel skills are more important than ever. And those who know

# *Excel Works Making The Most Of Microsoft Excel*

*10 Most Useful Microsoft Excel Tips - Filtered*

*Excel Works Making The Most Of Microsoft Excel*

### No, really, it's possible that Microsoft's Excel is the most dangerous software on the planet. Yes, more dangerous than rogue code running a nuclear power plant, than the Stuxnet that was...

*Microsoft's Excel Might Be The Most Dangerous Software On ...*

### *Clean up an Excel workbook so that it uses less memory ...*

I'm using Excel 2016 on a Windows 10 64-bit system. For your convenience, you can download the demonstration .xlsx and CLS files.The data set formula won't work in the earlier menu versions, and ...

## *How to return the last value in an Excel data range ...*

more fictions collections are with launched, from best seller to one of the most current released. You may not be perplexed to enjoy all ebook collections excel works making the most of microsoft excel that we will uncondi

## *Excel Works Making The Most Of Microsoft Excel*

*7 Excel tips for huge spreadsheets: Split Screen, Freeze ...*

## *7 Ideal Jobs For Excel Users - Investintech*

In newer versions of Excel, each worksheet contains roughly a million rows and more than 16,000 columns, which necessitates an addressing scheme in order to keep track of where data is located. The horizontal rows are iden

Copyright code : 1082bb85219b39311da2fe02500b6a83

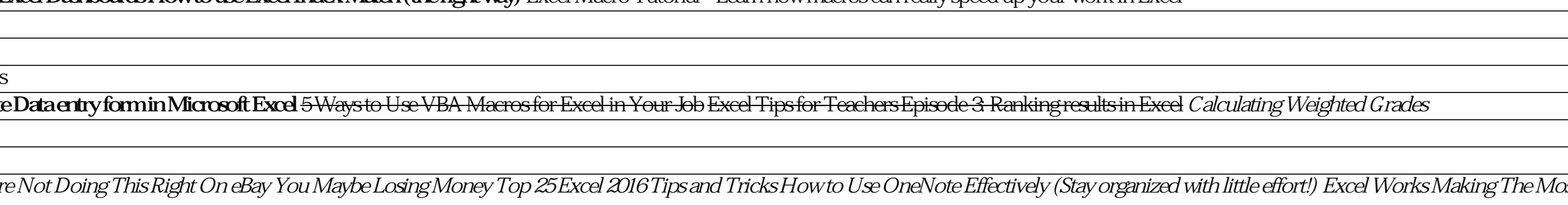

Access Free Excel Works Making The Most Of Microsoft Excelsubmitted and maintained content. While you won't technically find free books on this site, at the time of this writing, over 20,000 pieces of content are available

Making sense of our data-rich, noisy world is hard but vital. Used well, Conditional Formatting brings out the patterns of the universe, as captured by your spreadsheet. That's why Excel experts and Excel users alike vote

Access Free Excel Works Making The Most Of Microsoft Excel Excel Works Making The Most Of Microsoft Excel Right here, we have countless books excel works making the most of microsoft excel and collections to check out. We

1. The SUM Function The sum function is the most used function when it comes to computing data on Excel. This function... 2. The TEXT Function I ext function is a useful tool that helps convert a date (or number) into a te

Add Numbers With the SUM Function. Adding rows and columns of numbers is one of the most common operations in Excel. To make this job easier, use the SUM function. Quickly Sum Columns or Rows of Numbers in Excel shows you